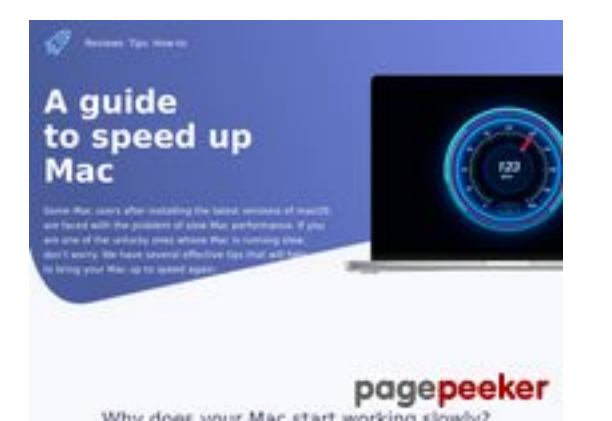

### **Evaluation du site speed-upmac.com**

Généré le 28 Juin 2023 17:53

**Le score est de 60/100**

# **Optimisation du contenu**

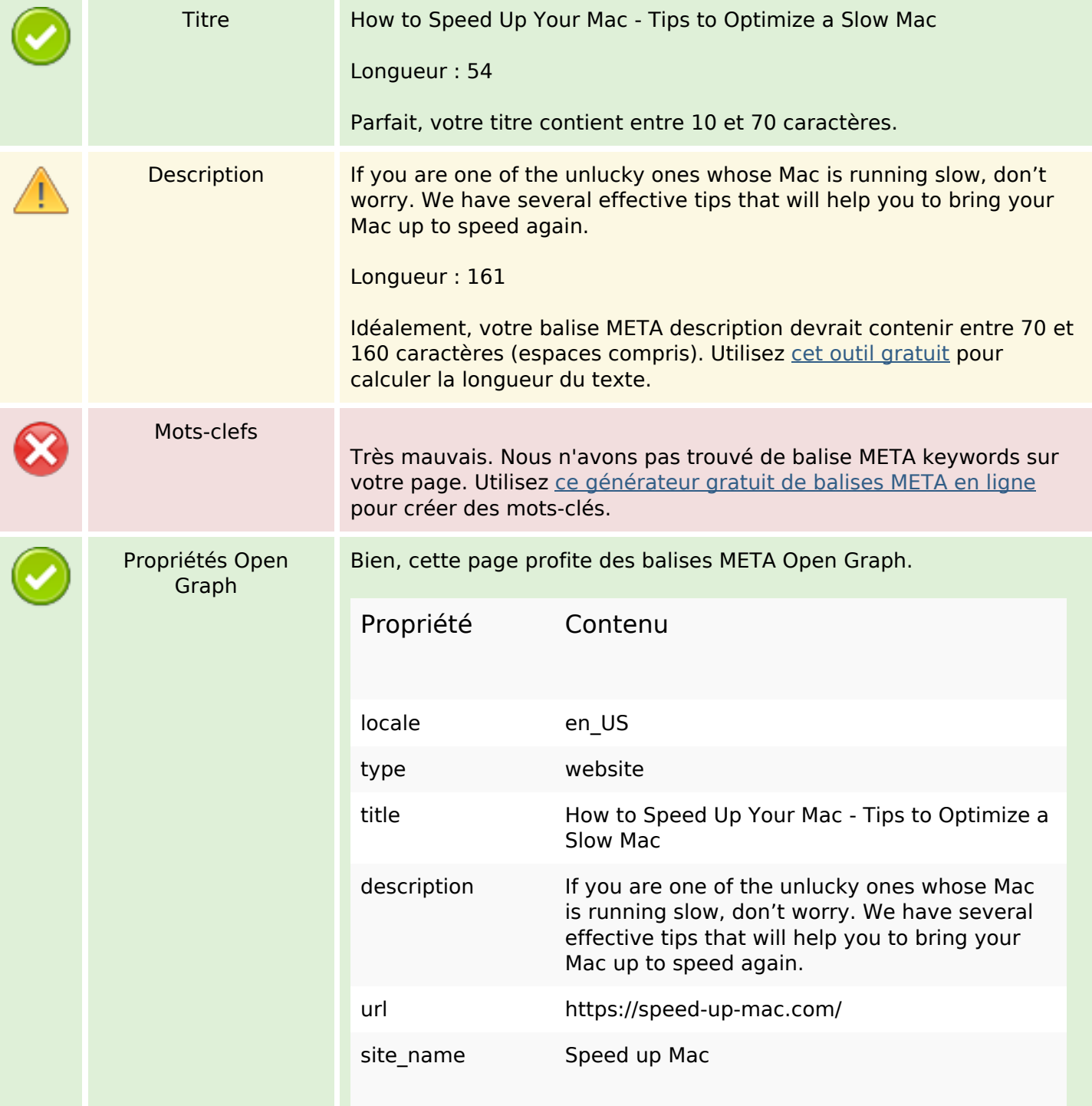

## **Optimisation du contenu**

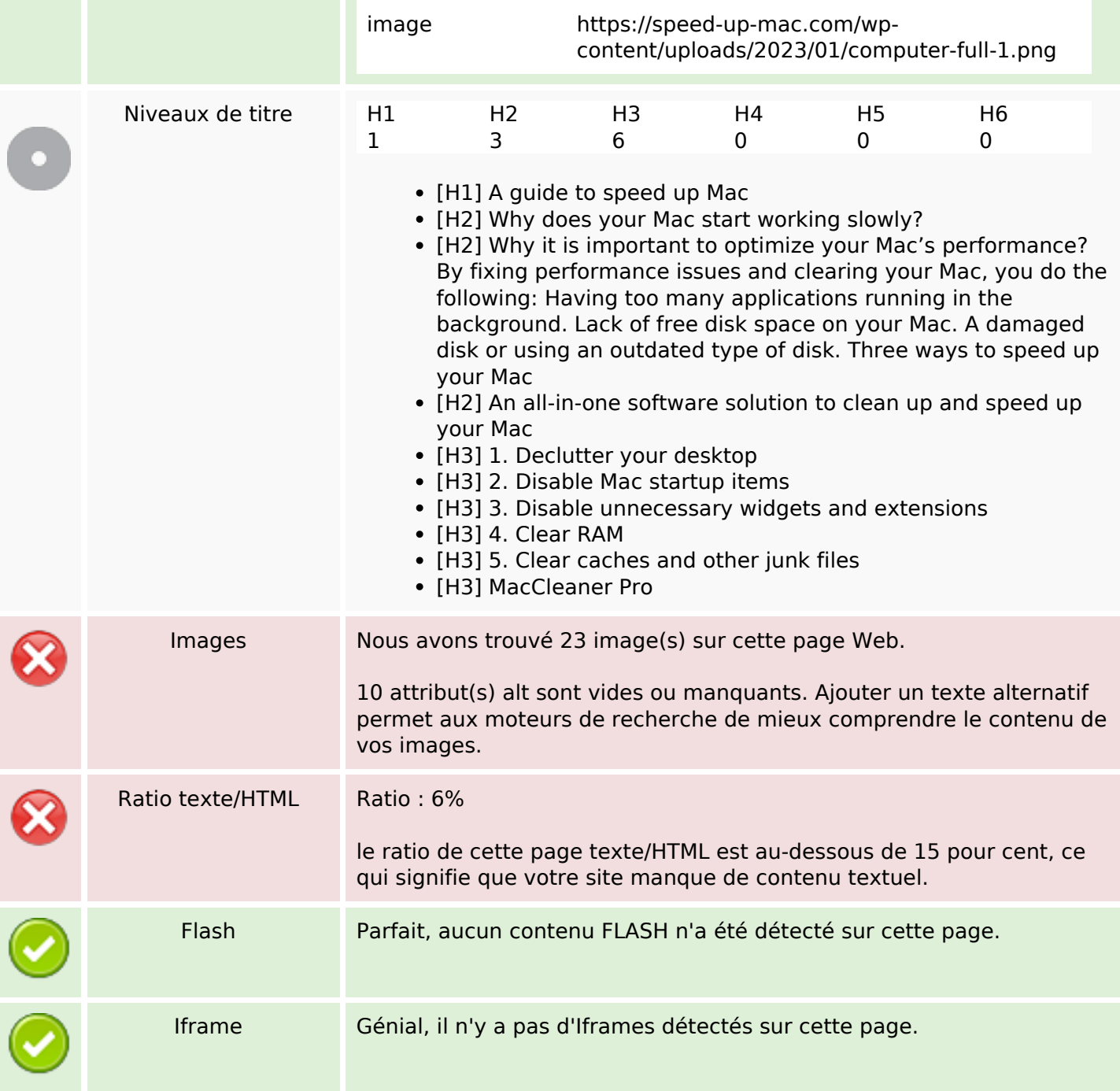

#### **Liens**

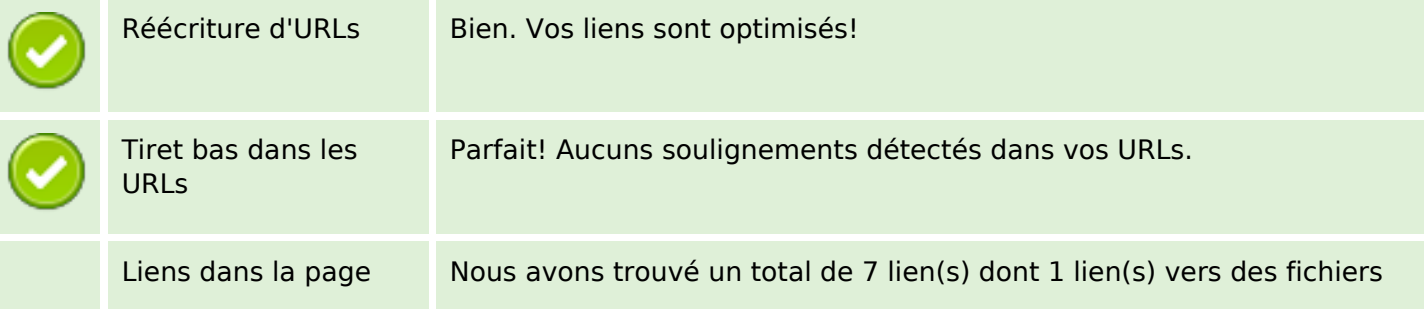

#### **Liens**

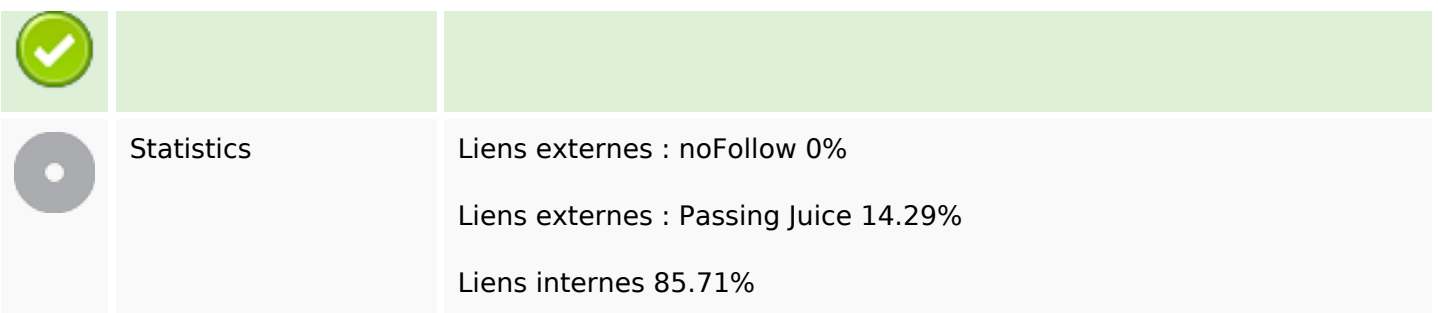

## **Liens dans la page**

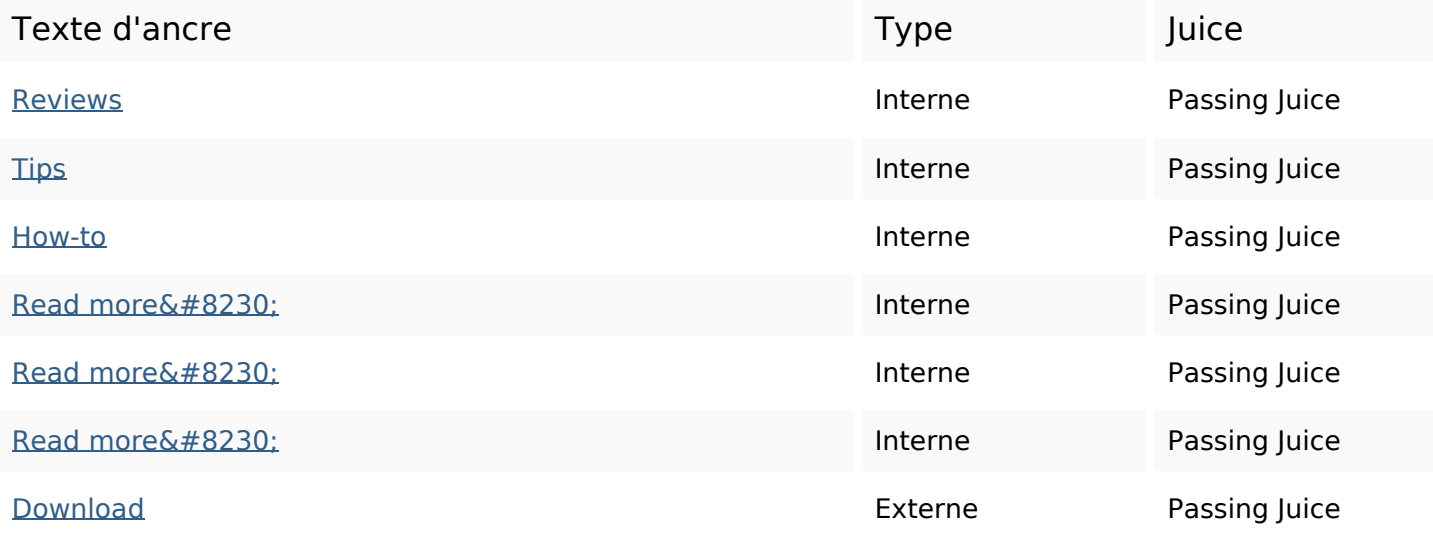

#### **Mots-clefs**

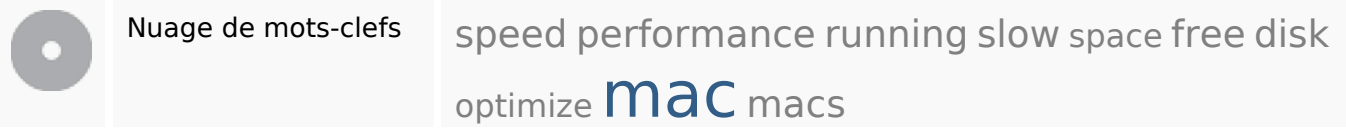

## **Cohérence des mots-clefs**

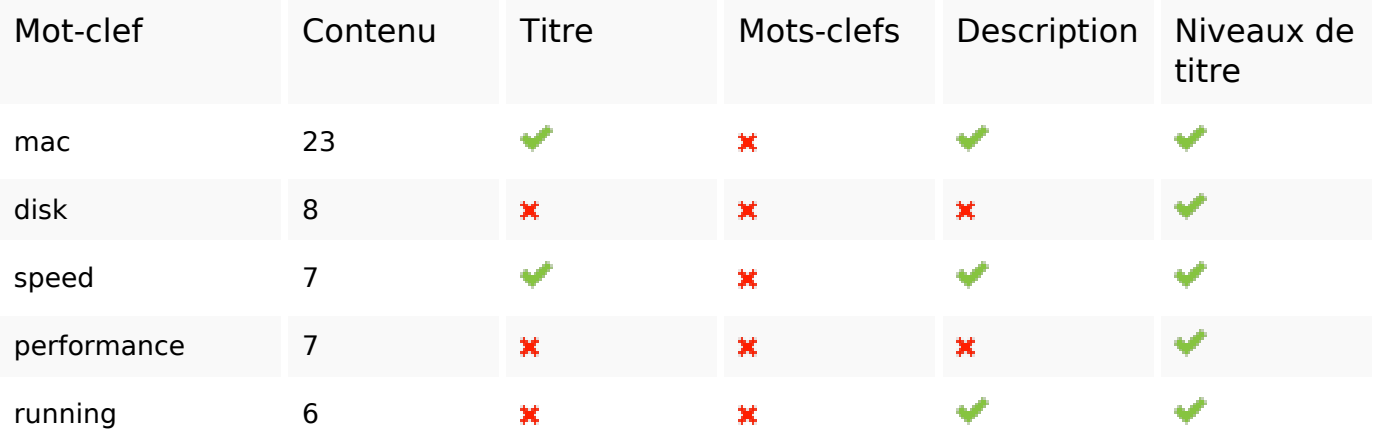

## **Ergonomie**

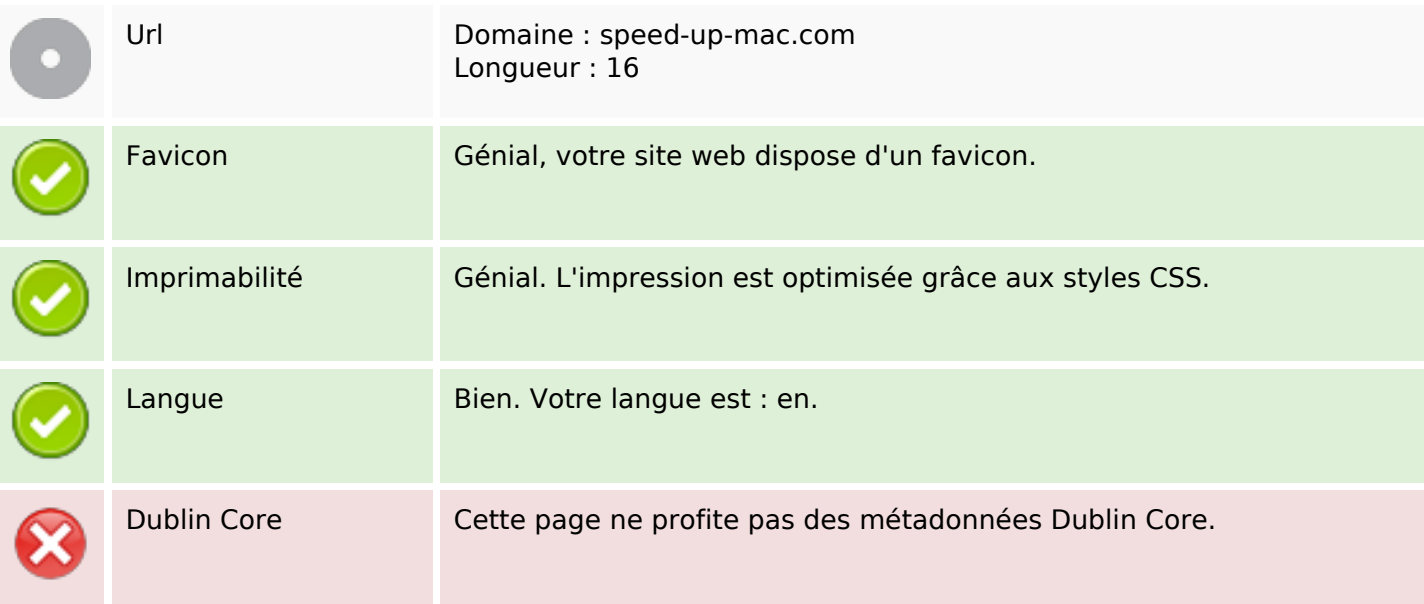

#### **Document**

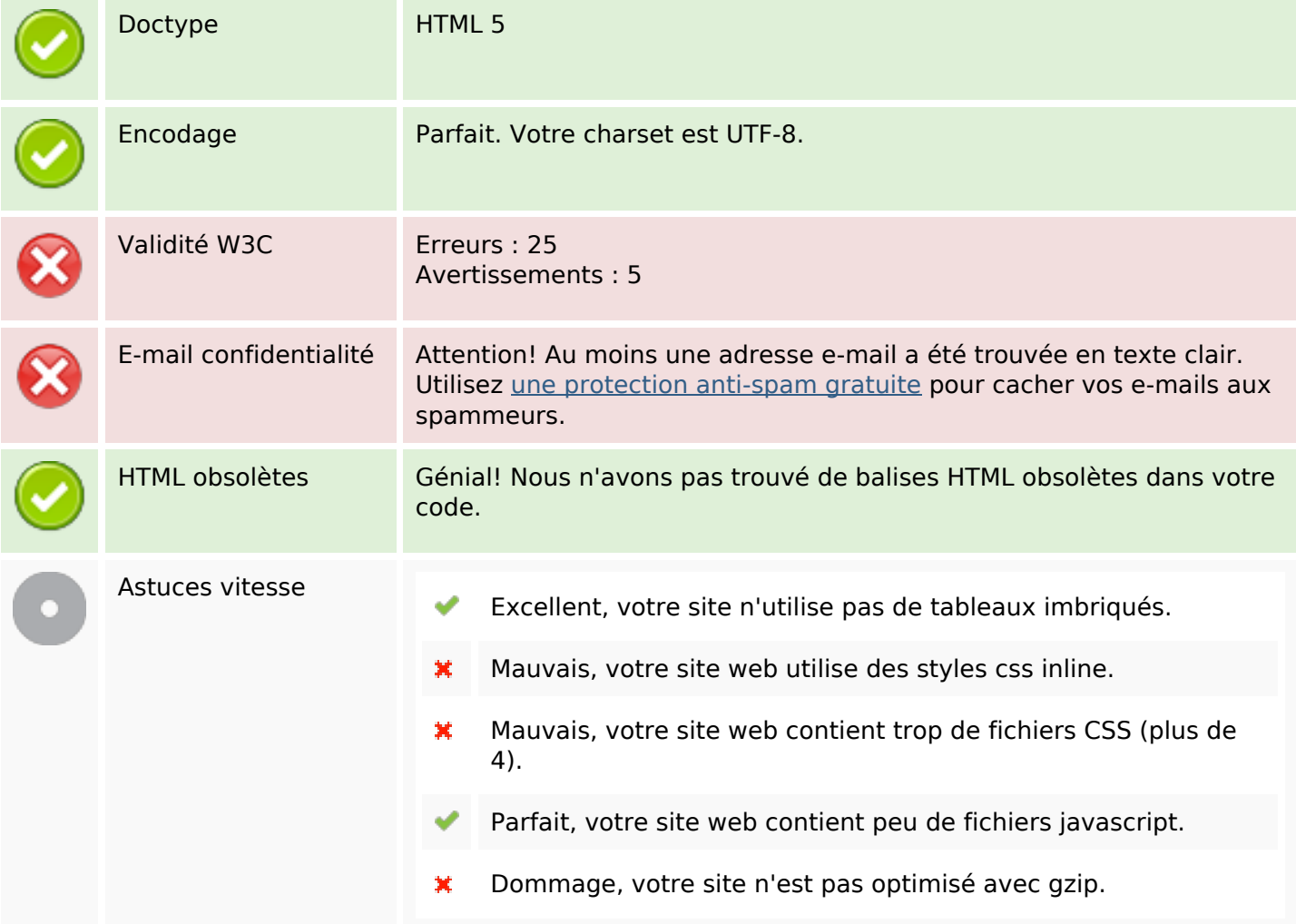

## **Mobile**

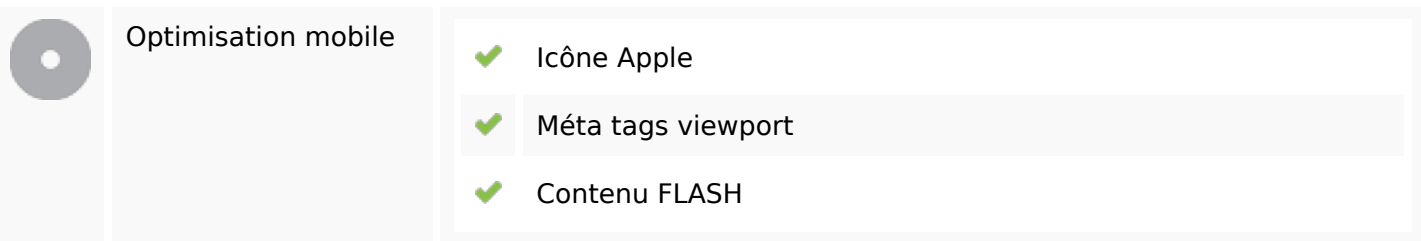

## **Optimisation**

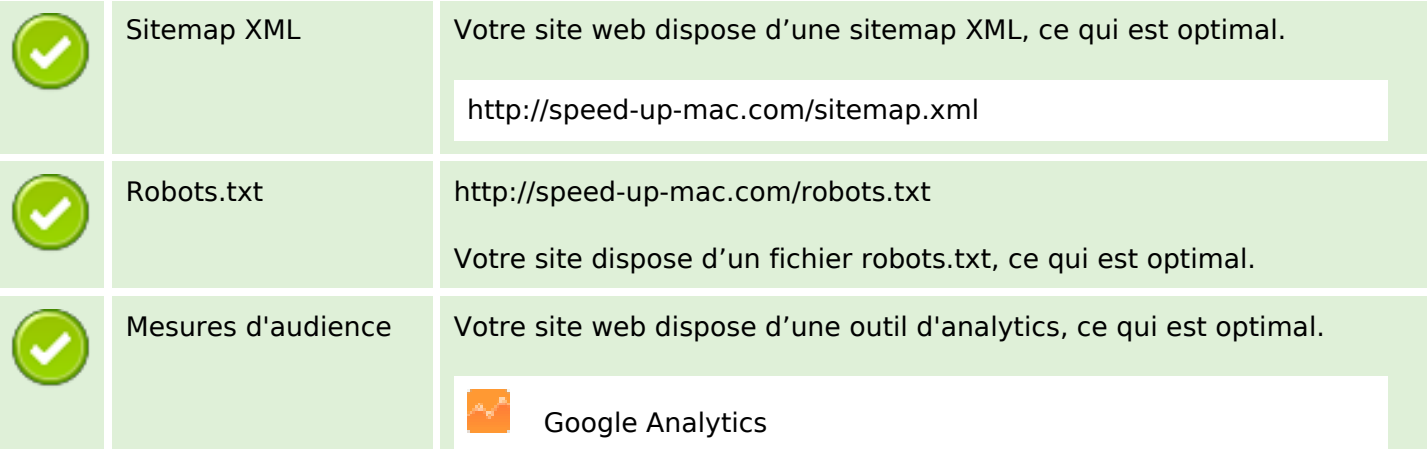